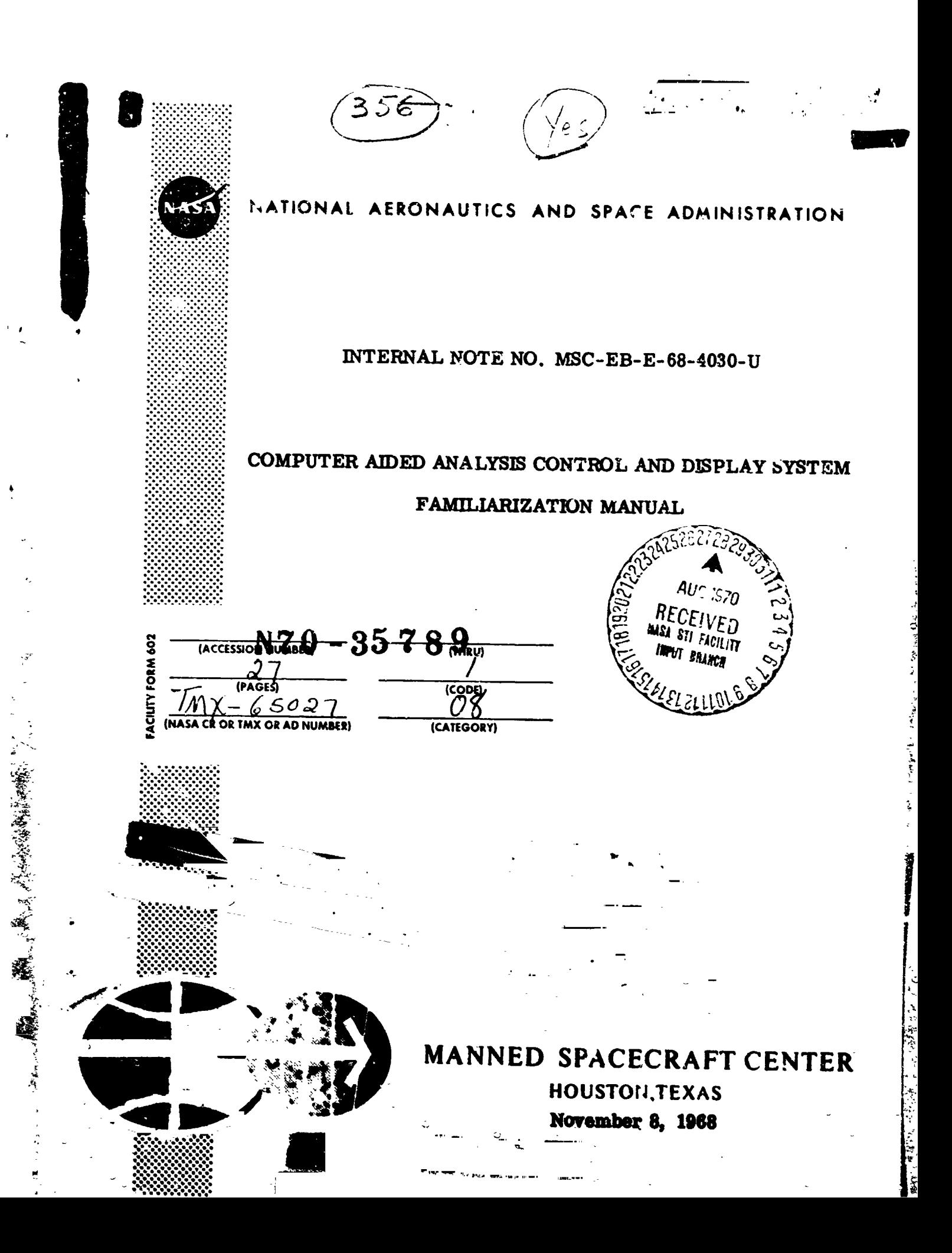

INTERNAL NOTE NO. MSC-EB-E-68-h030-U

COMPUTER AIDED CONTROL AND DISPLAY SYSTEM

FAMILIARIZATION MANUAL

PREPARED BY

D. Osgooa. Pr**o**jec**t** Engin**e**er

Data Systems De**v**elopm**e**nt Branch

APPR**OVED** BY

c

あかけ きょう

Comp Patterson ი.

**H**e**ad**, Data Sy**s**t**e**m**s Dev**e**l**o**p**m**en**t S**e**ction

.// J. **Overt**o**n** C**l**\_**e**f, **Data** Syst**e**m**s De**v**eiol**mm**en**t Br**anch**

**Varra** 

• Chi**e**f, **In**f**or**m**a**t**ion Sy**st**e**m**s D**ivis**i**o**n**

\_.7**0N**A**L** A\_**Op**\_t*E***IC**S A*R***D SP**A**C**E **AD**M**INIST***R*A**TI**O**B SPACECRAFT CENTER** HOUSTON, TEXAS W**o**\_m**b**\_**r8**, 19**68**

e de la construcción de la construcción de la construcción de la construcción de la construcción de la constru

# PRECEDING PAGE BLANK NOT FILMED.

TABLE OF CONTENTS

TITLE

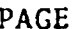

iii

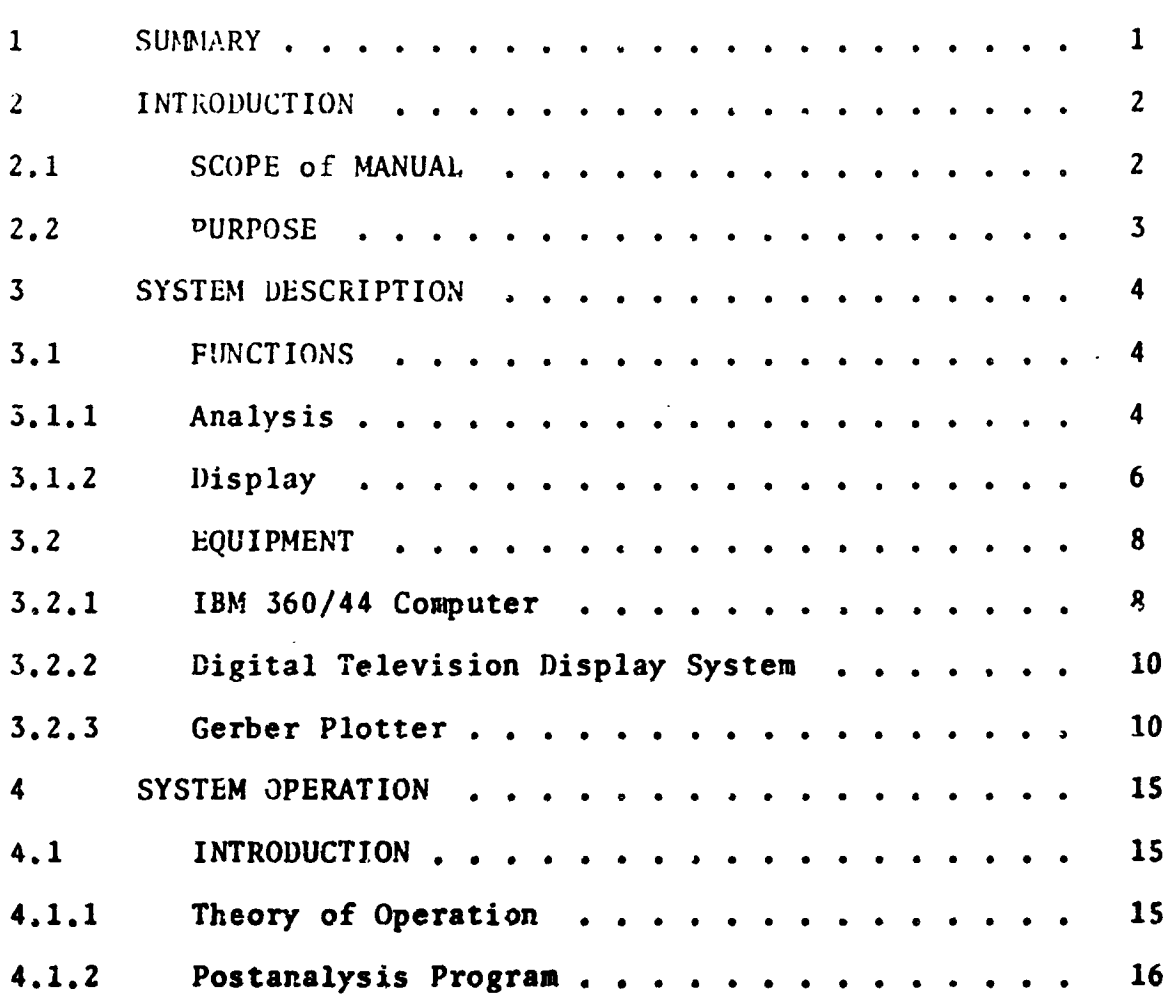

and the company of the company of the company of the company of the company of the company of

## **FIGURES**

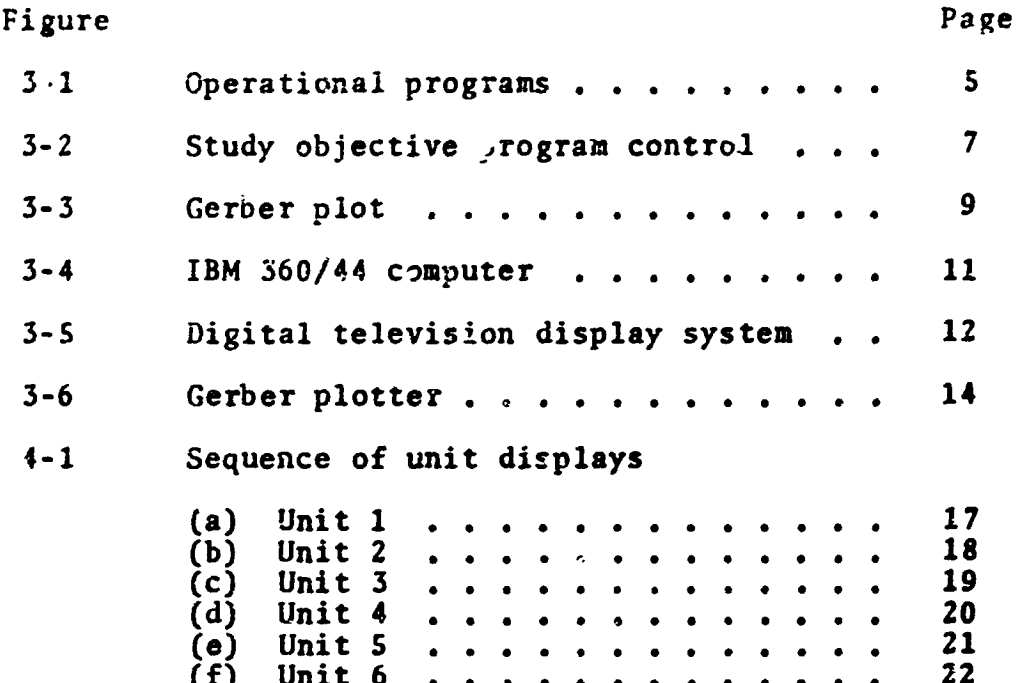

iv

#### SE**CT**ION 1

### SUMMARY

**The =**om**p**u**t**er A**ide**d **A**n**a**lys**i**s Dis**pl**ay \_nd Con**tr**o**l S**y**s**t**e**m r**ap**i**dl**y **a**n**a**lyz**e**s **c**ommun**icat**ions sys**te**ms for \_**he** Apo**l**lo Progr**ar** It **a**ids th**e** analyst in **t**h**e** d**e**t**er**mination of \_**t**imum **e**quipm**e**n**t co**nfigura**t**ion and o**pe**r**a**tion. In add**it**ion, th**e** sys**te**m m**at**h**e**m**a**ti**ca**lly d**e**f**i**n**e**s n**e**w **c**ommuni**cat**ion • sys**te**ms or links to m**eet** th**e**or**et**i**cal c**ond**i**tion;s.

T**hr**oug**h a ser**i**e**s **o**f **pr**og**ra**ms, **the** sys**te**m u**se**s t**he** s**pee**d ana **acc**u**racy** o**f** the IBM **560**/**44 co**m**p**u**ter a**nd th**e** digi**tal** t**ele**vision disp**la**y s**y**s**te**m to so**l**v**e c**ommuni**cati**ons **pro**bl**e**ms**. At cr**i**t**ical points in **= the anal**ysis **proce**du**re, the c**o**m**mun**ic**at**i**ons a**naly**s**t ca**n in**te**rv**e**n**e. B**y ob**se**rving **t**h**e v**i**de**o moni**t**ors **an**d **a**ct**iva**ti**n**g **the console c**on**tr**o**l**sp h**e ca**n **select** the prog**ram**, d**e**fin**e t**h**e p**robl**e**m**, a**nd **e**v**alua**t**e** t**he re**su**lta**n**t** s**ol**ut**io**n**.**

> **The s**y**ste**m **provide**s th**ree capa**b**ili**ti**e**s**:** postmission analysis. Programs operate on two | **types of c**omm*u***nica**t**i**on **system**s**:** dev**elop**m**en**t**a**l **and prede**£i**ned. The end prod***u***ct o**£ **the s***y***stem** i**s a graph**i**c di**s**play of** th**e anal***y***s**i**s resul**t**s. Th**i**s** d**i***s***pl**a*y* **can b**e **te**m**por**a**ril***y* **held** o**n a video screen or plo**tte**d o**n **paper** £**or p**e**r**m**an**e**n**t **re**t**en**t**ion.**

. |

1  $\blacksquare$ 

E

**{**

**•** !

#### SEE**T**IO**N 2**

#### I**N**T**ROD**U**C**TIO**N**

### **2.**1 **SC**O**PE of HA**NU**AL**

 T**h**is m**a**n**ual ex**p**la**i**n**s t**he planned capab**ili**t**i**es** of **t**h**e** Comp**uter** Ai**ded** A**na**ly**s**i**s** Di**sp**l**ay an**d Control Sys**te**m **(**CAAD**S)**. **I**t pr**e**s**e**nts th**e** ov**era**ll d**e**sign of **t**h**e** m**aj**or **p**rogr**a**ms**.** A ty**p**i**cal** progr**a**m is s**e**l**e**c**te**d **to** d**e**mo**n**s**trate** o**perator-eq**ui**p**m**e**nt in**t**er**act**ion**.** In **ad**dition, **t**h**e** m**a**nu**a**l bri**e**f**l**y d**e**s**c**rib**e**s **t**h**e** sys**te**m **e**qui**p**m**e**nt.

> At **p**r**e**s**e**n**t** only **a p**or**t**ion of **t**h**e p**lann**ed capa**b**£**1i**t**i**e**s **e**xis**t.** RF **c**ov**e**r**a**g**e a**n**a**lysi**s** progr**a**ming for **pe**rform**a**n**ce** pr**e**di**ct**i**o**n is **c**ur**r**e**nt**ly u**n**d**er tes**t **an**d m**o**d**if**i**cat**i**o**n. **It** i**s conte**m**plate**d t**ha**t **b**y **la**t**e 1**0**69** th**e bas**i**c capabil**it**ie**s **fo**r d**e**v**e**lopm**e**n**ta**l **a**n**a**l**y**sis will b**e** o**pera**\_**.**ion**a**l**.**

> **For** d**e**t**a**i**le**d s**y**s**te**m i**n**f**or**m**a**ti**o**n\_ **cons**u**lt** th**e** £ollowing publi**cat**ions **:**

> **a.** Progr**a**m Pl**a**n for **Deve**lo**p**m**e**n**t** of **a** Com**p**u**te**r Aid**e**d An**a**lysis **S**y**s**tem, **S**t**a**ff P**la**n, C**.** T**.** D**aw**s**o**n **EB**/**2**, O**c**t**.** 1**9**, 1967**.**

> b**.** Communi**cat**ions Com**pu**t**er** An**al**y**s**is **S**ystem P**r**ogr**a**m R**e**quir**e**m**e**nts, L**E**C R**ep**o**rt** no**. 602**011**-**1, O**c**t **2**7**,** 1**9**67**.**

c. **Co**m**puter Graph**i**cs S***y***ste**m R**equire**men**ts, LEC** R**epor**t **no. 705002-1,** J**an. 25***,* **1**9**6**8**.**

**d.** *C***o**mp**uter Aided An**a**lysis Sys**tem **I**n**pu**t P**r**ogr**a**m R**eq***u***ire**m**en**t*s*, **LEC** R**epor**t **HAS***D* **no.** 7**0300**8, **A**u**g. S***,* **1968.**

**e. S**yst**e**m **De**s**cri**p**tion. C**omm**unica**t**i**o**n**s A**nal**ys**i**s Di*s***play Sub***s***yste**m**, L**FC P**r**e**l**iml**nar***y* R**ep**o**rt no.** 703003, **Ap**ri**l 26, 1968.**

f**. Post Analys**l**s Progr**am R**eq**u**ire**me**n**ts, **LRC** R**e**p**ort** \_ **no. 703009-1**, A**ug**. **12**, **1968**\_ \_

IJ

**\$. Co**m**put**e**r A**i**de**4. **Anal**ysts **Sy**s**tem Out**p**ut P**r**ogrma Require**ma**nt**s**, LEC** R**epo**r**t H**AS**D no.** 70**3010, Aug. 30**, **1**9**68.** .........

#### $2.2$ **PURPOSE**

The purpose of CAADS is to improve Apollo system communications - and do this on a near real-time basis. The system solves communication problems by processing digitized data under<br>direction of stored programs in the IBM 360/44<br>computer. A digital display system presents the<br>solutions to the operator. The CAADS also models new communications systems and computes and displays their theoretical efficiencies.

#### SECTION 3

#### SYSTEM DESCRIPTION

#### $3.1$

## **FUNCTIONS**

The CAADS is a problem-oriented system whose functions are analysis and display. Analysis is: conducted by solving study objectives such as signal-to-noise ratio, optimum modulation indices, and radio-frequency coverage. The display function is performed by the digital television display system (DTDS) which converts digital data to video images on standard TV screens.

In the system operation, the communications analyst responds to a series of video displays by operating the DTDS alphanumeric keyboard. The<br>sequence of displays is designed to guide the<br>analyst to the solution computed for his<br>preselected stuay objective. An example of a study objective is a graph of signal-to-noise ratio versus time.

į  $\pmb{i}$ 

#### $3.1.1$ Analysis

Two types of analysis can be conducted. Predefined analysis uses system configurations that have been established through mathematical modeling. Developmental analysis uses element configurations that are experimentally designed by the analyst.

Five major programs implement the analysis function. These are (1) optimum mode selection, (2) performance prediction, (3) postmission analysis, (4) mathematic modeling, and (5) prob.em source<br>identification. Operational routines that are common to all major programs provide for operator intervention in the analysis procedure. These are executive programs, input programs,<br>objective programs, and output programs. study Figure 3-1 shows the relationships among these programs.<br>The dotted lines show data flow. The solid lines show control. Arrays are sets of core locations in the computer used for data storage.

As shown, the executive program calls in the input program. This program presents a sequence of displays to the operator allowing him to select

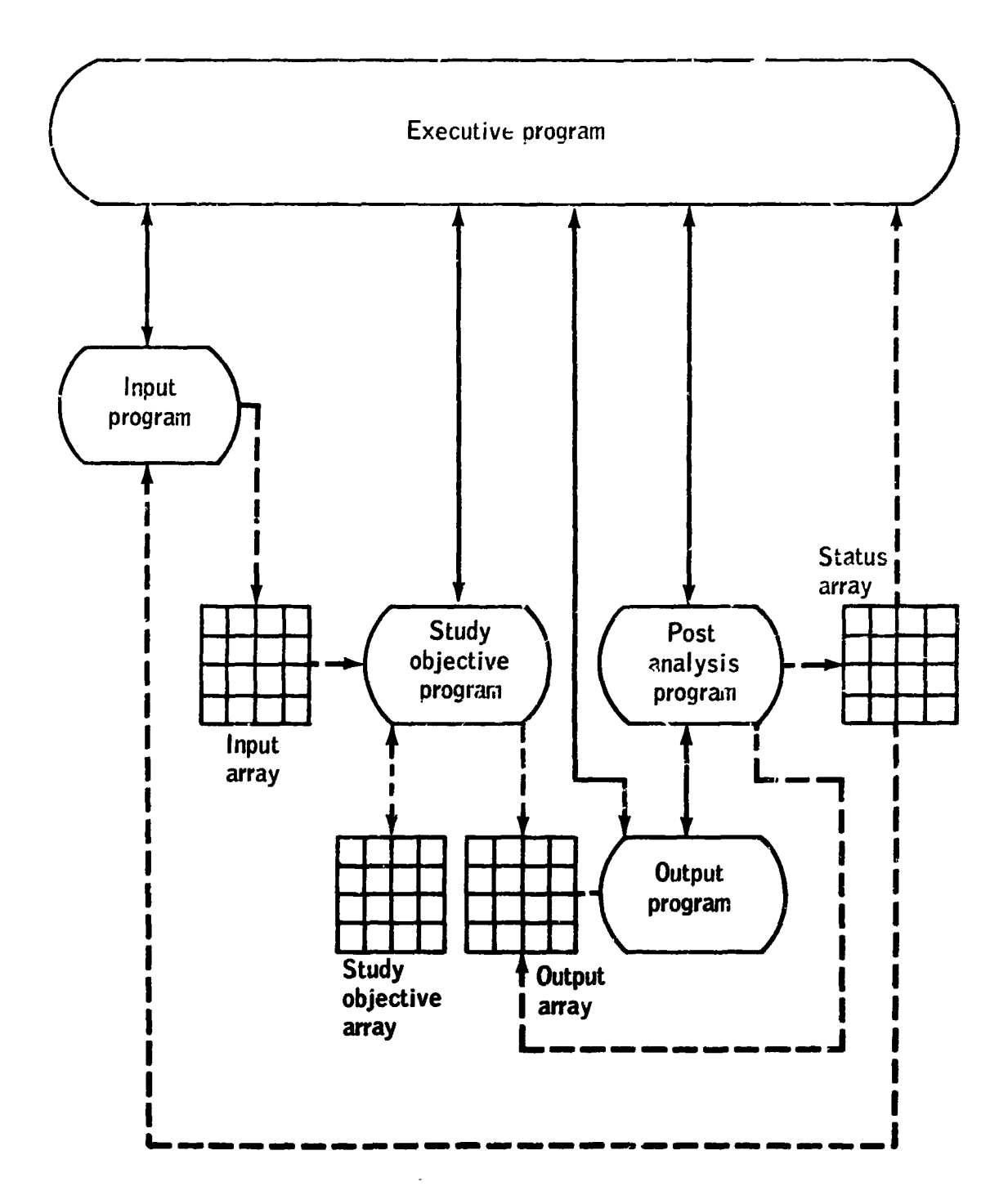

 $\ddot{\phantom{a}}$ 

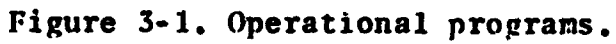

 $\overline{\mathbf{5}}$ 

**t**h**e co**r\_nuri**c**a**t**ion **s**ys**t**em **co**n*f*ig**ura**ti**o**p**, t**ype **of** analysis, and parameter values**.** These values are stored in the input array. The ex**e**cutive progra**m the**n **c**alls i**n** the s**e**le**cted** s**tud**y obje**c**ti**v**e The study objective program stores its<br>results in the output array. The computed results in the output array. **executive program then calls up the** *Gutput* **program w**hich displays gr**i**ds, g**ra**phs, and **a**xes on the monitor screen using plot control data from ou**t**put array.

If **t**he ope**rato**r **des**i**res**, **t**he e**x**ec**utiv**e program **c**an call u**p** the **p**ostanalysis program wh**i**ch presents him with display options from which c**a**n s**e**l**e**c**t** a modific**a**ti**on t**o **t**h**e** system p**a**r**a**m**ete**rs**,** gr**a**phi**c p**lo**t**s**,** or study ob**jec**tiv**e**s.

Progr**a**m r**e**l**a**t**io**nships to **t**he s**t**udy ob**ject**iv**e** program are shown in figure 3-2. Initially, the executive program turns co trol over to the **e**x**ec**utiv**e** progr**a**m **t**urns **cc** trol ov**e**r to **t**h**e a**ss**e**mbly progr**a**m **w**hi**c**h \_**a**lls up **t**h**e** d**e**sir**e**d s**t**udy **o**bj**ect**iv**e p**rogr**a**m. This progr**a**m u**t**iliz**e**\_ th**e c**ommuni**c**a**ti**on syst**e**m **a**nd **a**n**a**lysis **p**rogr**a**m to a**cc**omplish **t**h**e** r**e**quir**e**d **co**m**p**u**tat**ions. Th**e c**ommun**ica**tion **s**yst**em** is m**a**de up from link subr**o**utine progr**a**ms whi**c**h**,** in turn**,** ar**e** m**a**de up from **e**l**e**m**e**nt subroutin**e**s**.** Th**e e**l**e**ment subrovtin**e**s have access to a library of mathematical functions<br>such as bessel and gamma functions. The output such as bessel and gamma functions. **p**rogr**a**m d**i**spl**a**ys **re**sul**t**s **e**i**t**h**e**r on s**cre**ens**,** G**er**b**e**r **p**l**ot**s**,** or bo**t**h**.**

#### 3**.1.2 Di**s**pla**y

Di**spla**ys f**unction to in**f**or**m a**nd** g**uide the co**mm**unicat**i**ons a**n**al**ys**t an**d **p**r**e**s**ent hi**m wi**th a v**i**sual solut**i**o**n **o**f t**he analy**sis **prob**l**e**m**.**

**The** *s***y***s***te**m **u***s***es t**w**o types o**f di*s***pla***y***s. O***n*e **type** is **v**i**de**o m**on**i**tor**s w**h**i**ch d**i*s***p**l**ay d***a***t***a* t**e**m**porar**i**ly** w**h**e**n d**i**r**e**cted b**y **the** va**r**i**ou**s **progra**m**s or op**e**rat**o**r** a**c**t**ions. Th**e **other type** of **d**is**play "** t**h**e **hard-co**p**y dis**p**la***y* **which is** ge**n**e**rated** \_**f op**e**rator ac**t**ion.**

**Video displa***y* **do**n**itors** ire mo*u***n**te**d** o**n DTDS consol**e**s abov**e **th**e **alphanu**me**ric** key**bo**a**rds. Th**e **three monitore are f**e**d by rocirc**u**l**at**or channel**s **selected b***y* t**he exe**cu**tive pr***o***gram. Thes**e **display***s* **presen**t t**he oper**a**tor w**i**th** a **selectio**n **of op**t**io**n**s. a read o**u**t of selections** m**ade. and the anal**y**sis** 1\_**,**\_\_ **resu**lt**s.** M**a**n**ual con**t**rol of** t**he display p**r**ocess is** i-,b

 $\sigma$  . The contract of the contract of the contract of the contract of the contract of the contract of the contract of the contract of the contract of the contract of the contract of the contract of the contract of the co

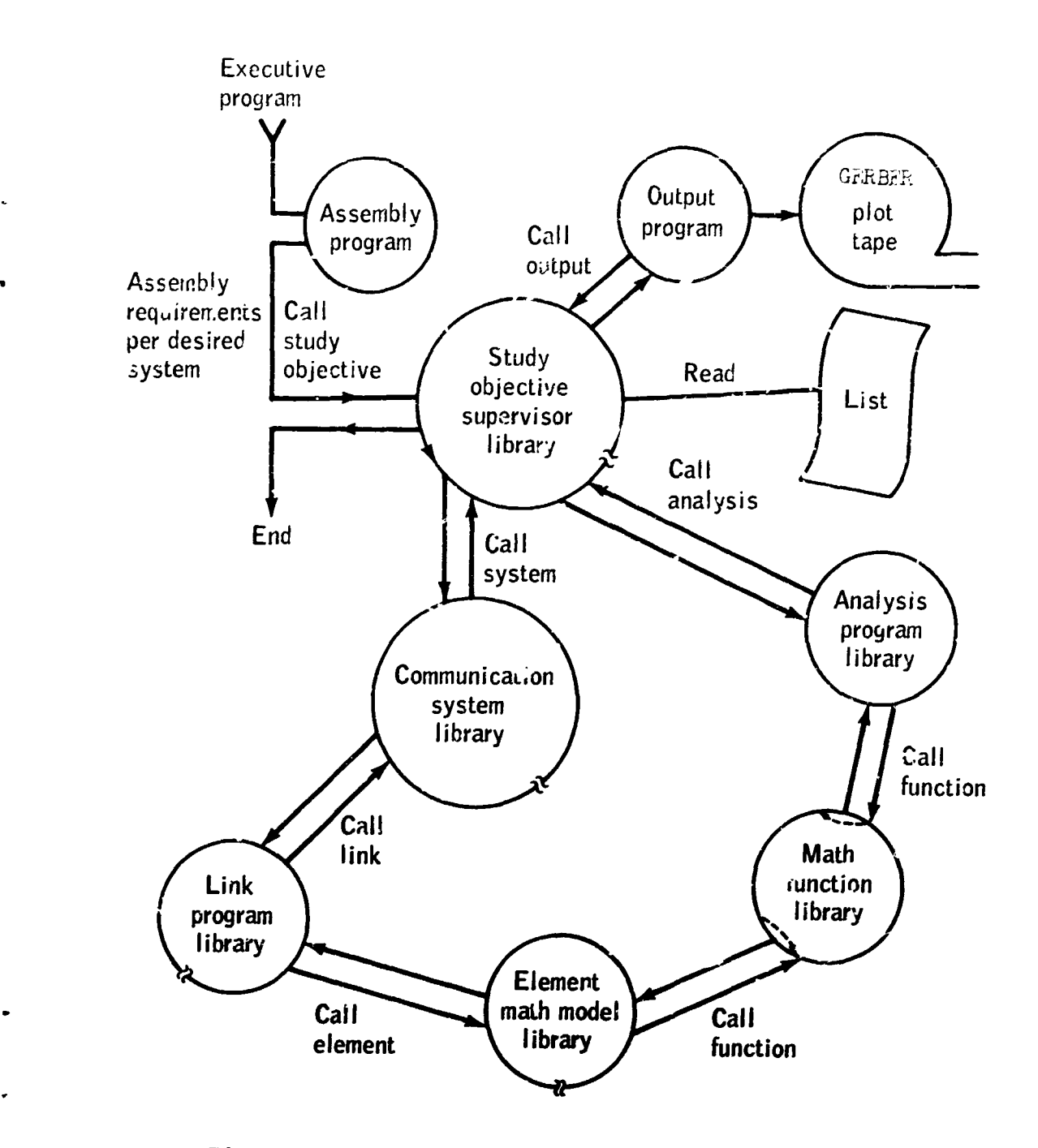

 $\ddot{\bm{x}}$ 

かみ あいあい おこ

 $\frac{1}{\zeta}$ 

Figure 3-2.- S**tudy ohjective pr***o*e**ra**m **control,**

 $\overline{7}$ 

accomplish**e**d \_y t**y**pin**g o**n th**e** a**lp**ha**nu***m*e**r**ic k**e**yb**o**ard. Th**e** \_achin**e l**angu**a**g**e** program gen**e**ra**t**ing **=**h**e** displays is st**o**r**e**d in tw**o** m**e**m**o**ri**e**s. Complet**e** Jispl\_.ys usua**l**ly us**e**d on th**e o**pti**o**n scr**ee**n ar**e**  $h$ **e**ld in the *i*TDS random access memory (RAM). These com**ple**t**e** disp**la**ys are ca**l**led up by ins**e**rtin**g t**h**e R**AM t**a**p**e add**re**s**s int**o** th**e** p**ro**gram**. D**i**s**£**.l**ays w**h**ich c**an** b**e** mo**d**ified by th**e o**perzt**o**r or c**o**mp**u**t**e**r p**ro**gram**s are** h**eld** in **t**h**e IB**M **outp**u**t b**uff**er. Da**\_**a** f**rom ei**th**e**r s**ou**rc*e* ar*e* c**o**n**v***e***rted** t**o d**is**p**l**a**y **lan**g**uage s**u**itabl**e f**or** television-ty**pe** displ**a***y* **b**y t**he displa**y a**s**sem**bl**e**r subs**y**s**tem **o**f t**he DTD**S.

**Th**e **Ge**r**b***e***r** p**lo**tt**er pro**v**id**e**s hard**-c**op***y* di**s**pl**ay**s **o**f gr**ap**h**s**, **th**is **eq**uipme**nt is pres**ently o**p**erational only in a**n o**ff-**l**ine m**ode**. \_he func**t**ion **is in**i**t**i**ated b***y* **t**h**e ope**r**ato**r **th**r**ough ke***y***bo***a***rd** act**io**n, **b**%**e**n th**e o**pt**io**n **to pr**int **o**u**t t**h**e** a**nal***y*s**i**s r**e**su**l**ts **o**n th**e** G**e**rb**e**r p**l**ot**ter i**s **prese**nt**e**d t**o** th**e o**p**e**rat**o**r and ac**te**d t**r***o***o**n in acc**o**rdanc**e** wi\_**h p**r**og**ra*m* **i**nstructi**o**ns, **t**h**e** d**i**splay h**el**d **i**n the c**o**mput**er buffer** is read onto magnetic tape. **b**uff**er** w**or**d f**or**mat is **conver**t**ed** t**o Gerber** t**ape** f**or**m**a**t **by a por**ti**on o**f t**he Hy**d**ra II progra**m**. The co**m**ple***t***ed** £a**pe** m**u**st **be** m**anually** i**n***s***er**ted **in**t**o** t**he** i**ncre**\_**n**t**al** t**ape** t**ranspo**rt **o**f th**e Ge**r**ber** s*y*st**e**m**.** A t**yp**ic**al Gerber pl**ot is **seen** i**n** fi**gure** 3**-3.**

### 3.**2** \_*.***OU**! **P**M**ENT**

**H**ar**o**\_a\_'**e cons**ists of t**h**r**ee** syst**e**ms. **The** I**BH** 3*6*0*/***44 co**mp**u**t**er** s**equence**s p**ro**g**r**ams a**n**d format**s data**. **The digital** t**elevisi**o**n di**s**play** sys**te**m \_**onverts co**m**puter** d**a**t**a** t**o displayed in**f**or**m**at**i**on. The Gerber plotter produce**s **di**s**play artwork** f**ro**m **a** m**agne**t**ic tape inpu**t**.**

#### **3**.**2**.**1 IBM** 3**60***/***44 Compu**t**er**

I

**Thi***s* **equipment gro***u***p consists o**f **a central** ! **proces***s***ing** um**i**t, an **int**e**rnal di***s***k** *s***torage** *u***nit***,* i magnetic **tangetic contract data** and **a printer** for  $\theta$  $\frac{1}{2}$  **interpretations** *particle* **<b>interpretations** *property data adapter property* i **hard-copy read-out**s**. Th**e **2701 data a***4***apter** !*:* \_ libel **interfaces** *t***h**e **D**T**DS-wi***t*\_*-***the co**R**pu**t**er. This unit \_** *;*!-\_ \_. **enables** th**e ¢omput**6**r to receive and tra.mmit** [ **-**\_**.**  $\alpha$  **commutes correct. correct. and levels** . The contract of  $\alpha$  is the set of  $\alpha$  in  $\alpha$ **)** if the same **assures correct signal integral**  $\mathbf{A}$  **de**  $\mathbf{A}$ central processing unit computes using a cycle time of one microsecond, 32k word storage, and a **standard 32 bit** wo**rd. The***'***di**s**k s**\_**ora**g**o unit stores** \_**-**

Ĝ.

 $8$   $\sigma$   $\sim$   $10$   $\sigma$   $\sim$   $10$   $\sigma$   $\sim$   $10$   $\sigma$   $\sim$   $10$   $\sigma$   $\sim$   $10$   $\sigma$   $\sim$   $10$   $\sigma$   $\sim$   $10$   $\sigma$   $\sim$   $10$   $\sigma$   $\sim$   $10$   $\sigma$   $\sim$   $10$   $\sigma$   $\sim$   $10$   $\sigma$   $\sim$   $10$   $\sigma$   $\sim$   $10$   $\sigma$   $\sim$   $10$   $\sigma$   $\$ 

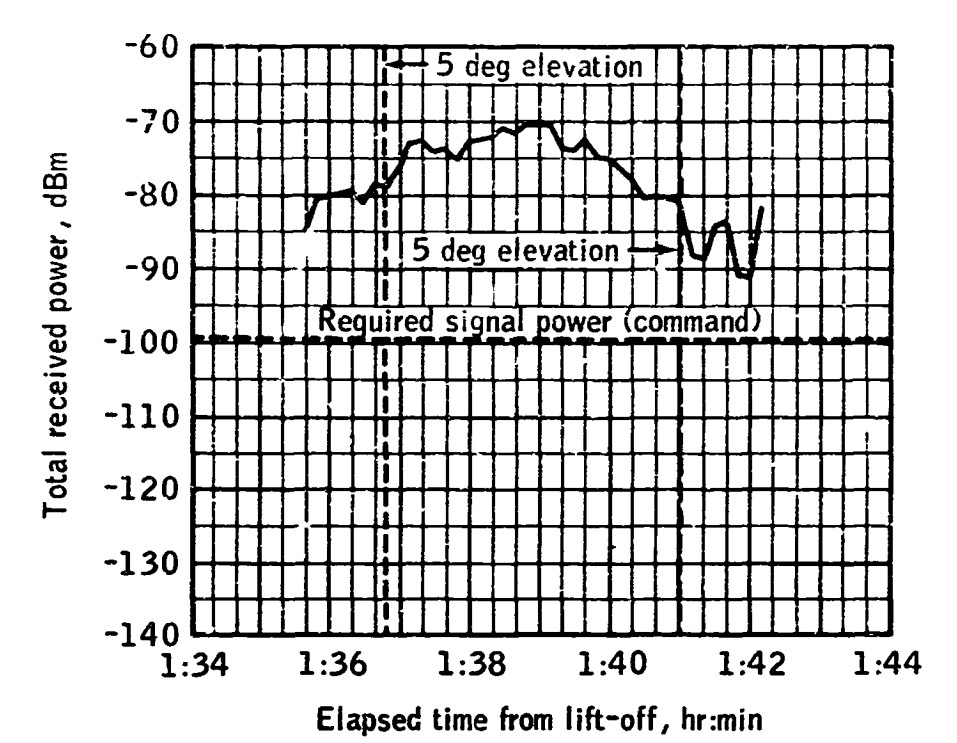

GBI UHF PCM/FM total received power versus

elapsed time from lift-off, antenna A, orbit 2

Figure 3-3.- Gerber plot.

up **to 250**k w**or**ds with an a**v**e**r**age ac**c**ess **t**i**m**e o**f** app**r**o**x**ima**t**ely 7**0** mil**l**i**s**ec**ond**s**.** Of the th**r**ee **t**ape transp**or**ts, tw**o** a**r**e seven**-**t**r**ack and **o**ne \_s **nine-tr**ac**k.** Th**e printer** p*r*i**nt**s a**t** a **2**4**0-**line**-**pe**r-**minut**e r**a**te.** Th**i**s equipmen**t** is sh**o**w**n** in fi**g**ure **3**-4.

#### 3.2.2 Digital Television Display System

This **sy**s**te**m **co**nv**ert**s di**g**ita**l** d**at**a **f**r**o**m c**o**mputers an**d o**p**er**ato**r** k**e**y**bo**ards int**o** vi**d**eo si**g**nals for di**s**play **b**y **72**9-**i**ine tel**e**visi**o**n monitors. The system consists of pr**o**ces**s**or **s**ub**s**y**s**tem, dis**p**lay a**sse**mbl**e**r **s**u**b**syst**e**m, recirculating mem**o**ry sub**s**ystem, random **a**cces**s** m**e**mories, and four op**e**rator key**p**acks. Th**e s**ystem , i**s conta**in**ed** in 13 **sta**n**d**a**rd** r**e**lay rack**s**, **t**w**o special cabinets, and four consoles. 5-5.**

Th**e d**i**spl***a***y proce**ss**or subsys**t**e**m **gene**r**a**t**e**s **vector**s **and c**h**aracter**s, **convert**s **co**m**puter** s*y***st**f**-**m **d**i**sp**l**ay aspec**t **rat**i**o** f**ro**m s**quare to rectangula**\_ for the video screens, and communicates with the computers. The display assembler subsystem **co**m**p**ut**er**s. T**h**e **d**i**spla**y **as**s**e**m**b**l**er** su**b**syst**e**\_ **a**s*s***e**m**ble**s i**ndi**vi**d**u**al d**isp**l**ay **ele**m**ents in**t**o** a **com**pl**e**t**e b**a**ckground** a**n**d **tr**a**nsm**i**t**s **these b**ack**grou**n**d**s t**o re**ci**r**c**ul**a**tor**s which s**erv**e t**o m**ain**t**a**i***n* a c**o**nsta**n**t pi**c**tu**re on** th**e video** sc**r**eens**.**

**The** specia**l** ca**b**in**e**t**s see**n i**n** fi**g**u**re 5-5** (c**en**t**er**-**re**a**r)** a**re r**an**do**m a**c**c**ess** m**e**m**or**i**es**. **T**h**es**e **unit**s **store** comp**lete background d**i**s**p**la***y***s on endless tape loops. Each** t**ape loop stores up** t**o 5.1** m**egabit***s* **o**f **d**ata**. Sin***c***e each cabine**t **con**t**ains** tw**o car**t**ridges of eight** t**ape loops e**a**ch**, **the to**t**al s**t**orage capacity of a** R*A*M **i**s **50.2** m**egab**i**t**s**. The b**a**ck**g**rounds can be re**t**rieved and displ**a**y**e**d by keyboard ac**ti**on or b***y* **progra**m**in**g t**he co**m**pu**t**er**. F**or a** m**ore de**t**a**i**led des**c**rip**t**ion o**f t**he DTDS,** s**ee** t**he** s**y**st**em** FAM**ILI**A**RIZ**A**TIO**N MAN**U**A**Lor US**E**RS' GUID**E **ava**i**l**a**ble in the In**f**ora**a**tiou S***y*s**tems Division libr**a**ry.**

#### **5**.**2**.**3** G**erber** P**lo**tte**r**

**cabine**t**, con**t**ainin**g **an incremen**ta**l** t**ape** t**r**a**n**s**por**t and logic circuitry, and a plotting table with an e**l**ec**t**r**ome***c***hani**c**al** s**tylu**s l**echlmi**sm. M**agne**t**ic** *-* t**ape coded with**\_ **BCD alph**\_**ntmari**c s**even\*chm**m**el ¢o**\_**e**

i*(*1 **The Gerber plo**tt**er co**n**sis**t**s o**f a **con**t**rol**

!0

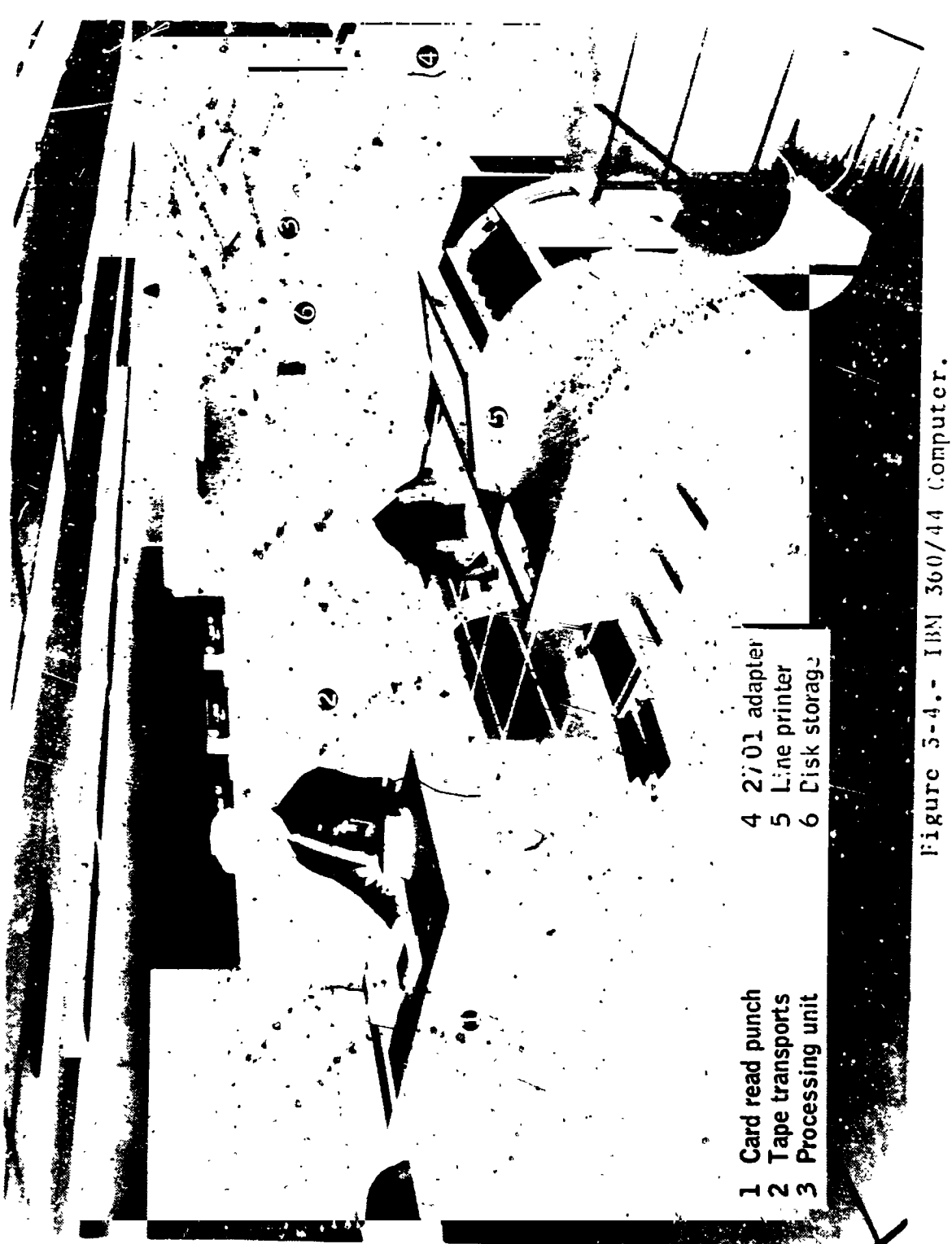

 $\frac{1}{1}$ 

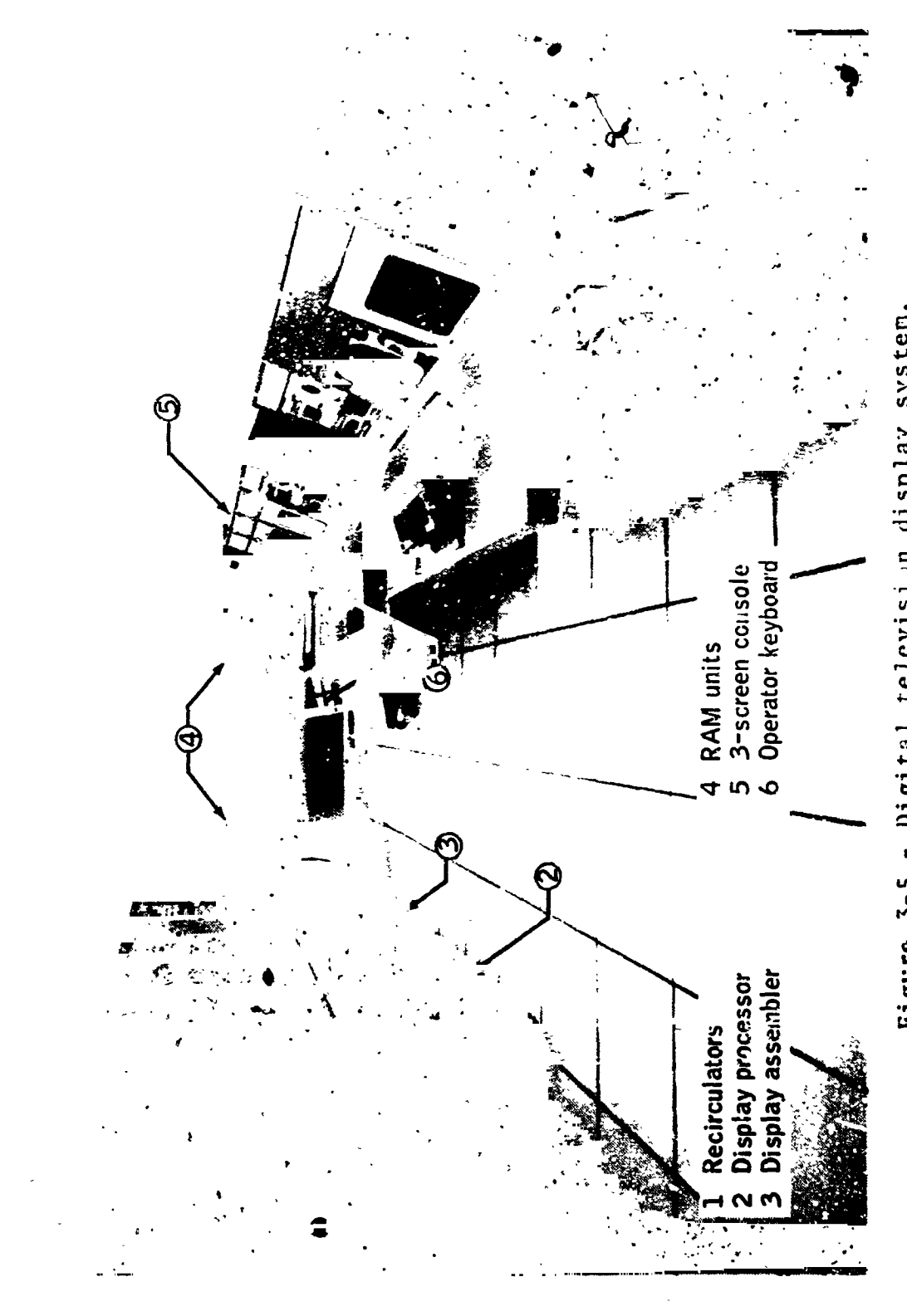

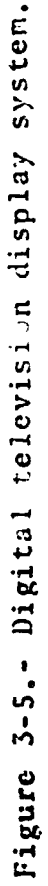

 $12$ 

 $\ddot{\sim}$ 

gen**e**ra**te**s p**o**siti**o**ning c**o**mmands to th**e** plotting table (6*0* by SO inches in ar**e**a). Tile transport accepts IBM tapes. Commands can be accepted for vectors up to 9.999 inches. This length can be scaled up to 16 times by control panel switch<br>settings. Control electronics, located in the settings. Control electronics, located in th right-hand rack of the cabinet, consist of log plug-xn modules. Plotter traverse speed is a **•** fun**ct**i**on o**f **c**o**m**mand **r**a**te,** varyin*g* from 60 inches to 600 inches per minute. Figure 3-6 shows the plotting table with the tape transport and control ! **lo***g***i**c cab**inet t**o **t**h**e re**a**r.**

y

? *z* 13

б

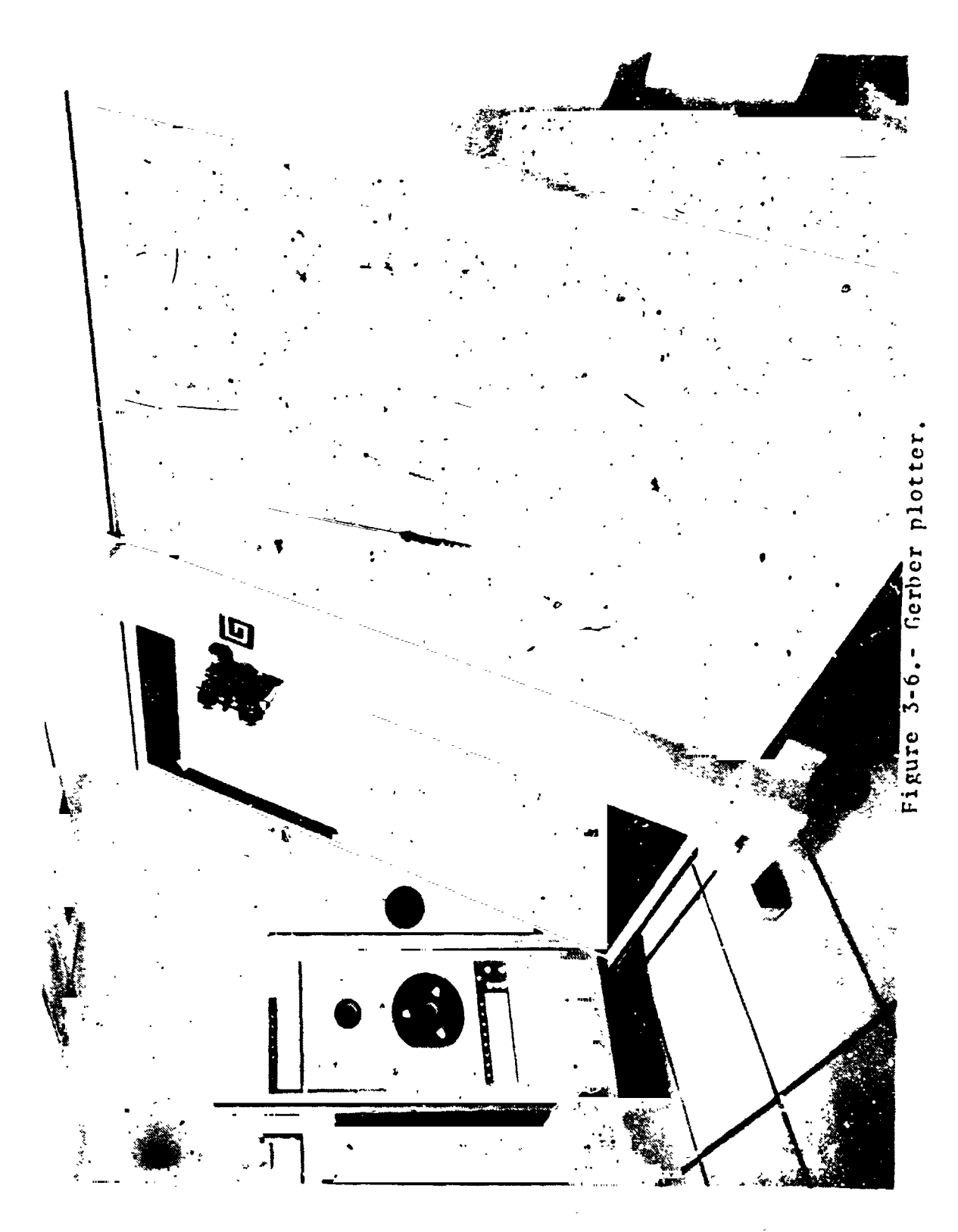

 $\frac{14}{5}$ 

#### SECTION 4

#### SYSTEM OPERATION

 $4.1$ 

I throughter.

**INTRODUCTION** 

The postanalysis program is selected to acquaint the reader with system opera con. This program returns to the input program, extracting data stored in the input array to assist in making system changes. The program also uses the output program to reflect system changes on the video screens or magnetic tapes. Thus, the postanalysis program permits an iterative analysis of the communication system under investigation.

#### $4.1.1$ Theory of Operation

Assume the operator desires to scale  $\mathbf{a}$ portion of a graph presented as a study objective analysis result. He also wants this expanded graph in hard-copy form. He then initiates the postanalysis program and interacts with the<br>program in a series of steps or units. (A unit is defined as a display and possible operator  $response.$ )

The option screen displays options currently available. The operator selects an option by typing its number on the alphanumeric keyboard. This selection is displayed on the selection When he completely defines screen. his requirements to the system, the output display screen displays the solution. If he is sarisfied with the solution (in this case, an expanded portion of the graph), he then directs the system to provide him with a hard copy of it.

Figure 4-1 shows video screen displays. Table I lists operator actions. The reader can follow the program sequence by associating units noted in the table and on the figures.

16

#### $4.1.2$ Postanalysis Program

## TABLE I.- OPERATOR ACTIONS

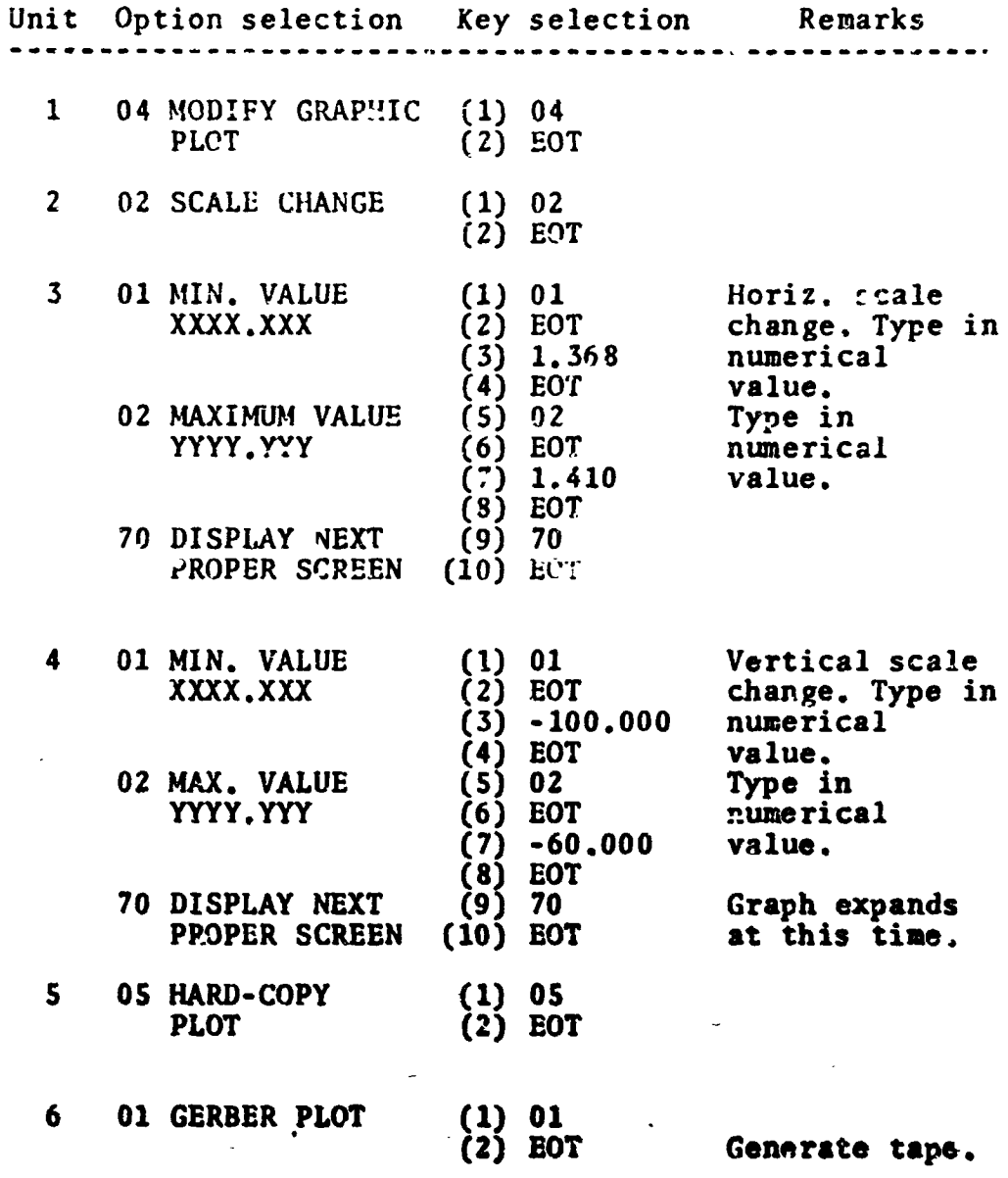

Note- For a list of standard option codes,<br>to table II. refer

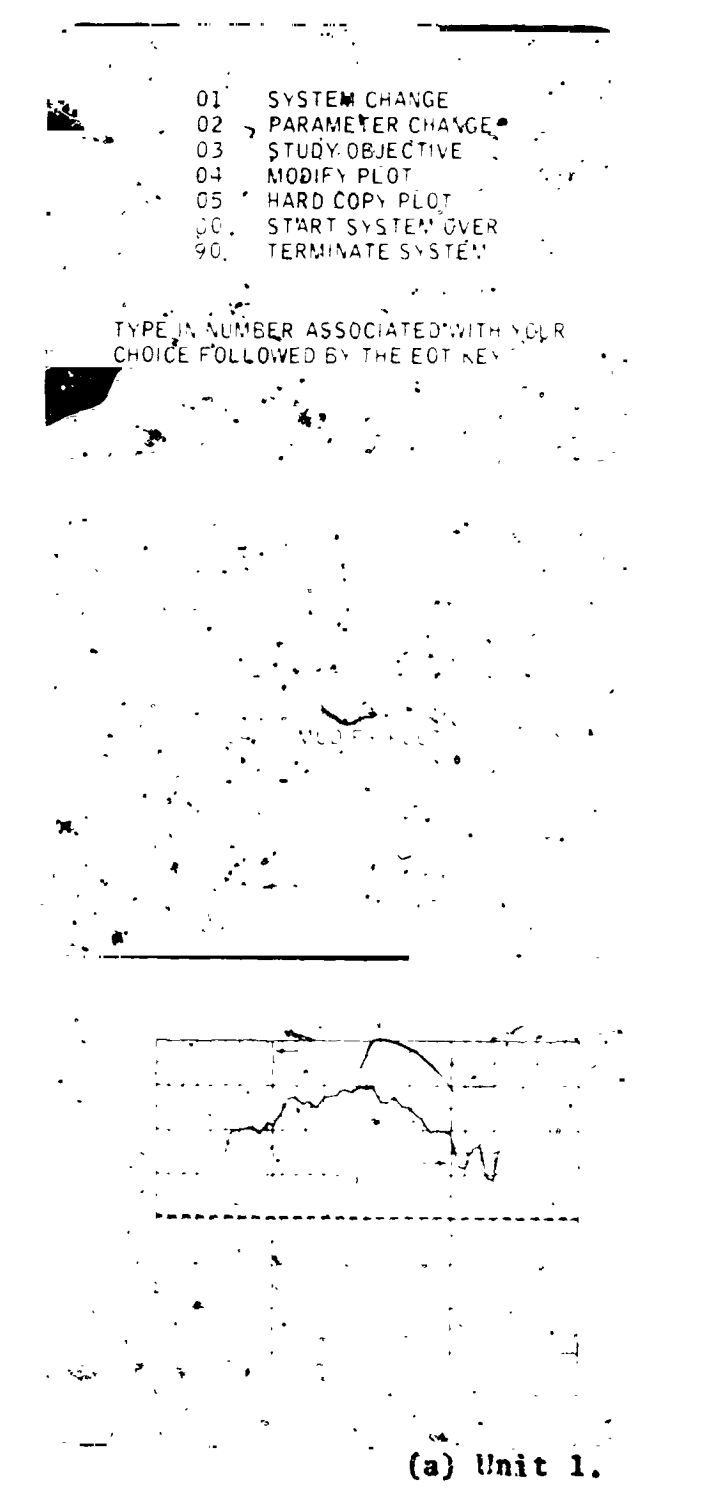

アイディング にちあくてきに

Option screen

Selection screen

Output display screen

Figure 4-1.- Sequence of unit displays.

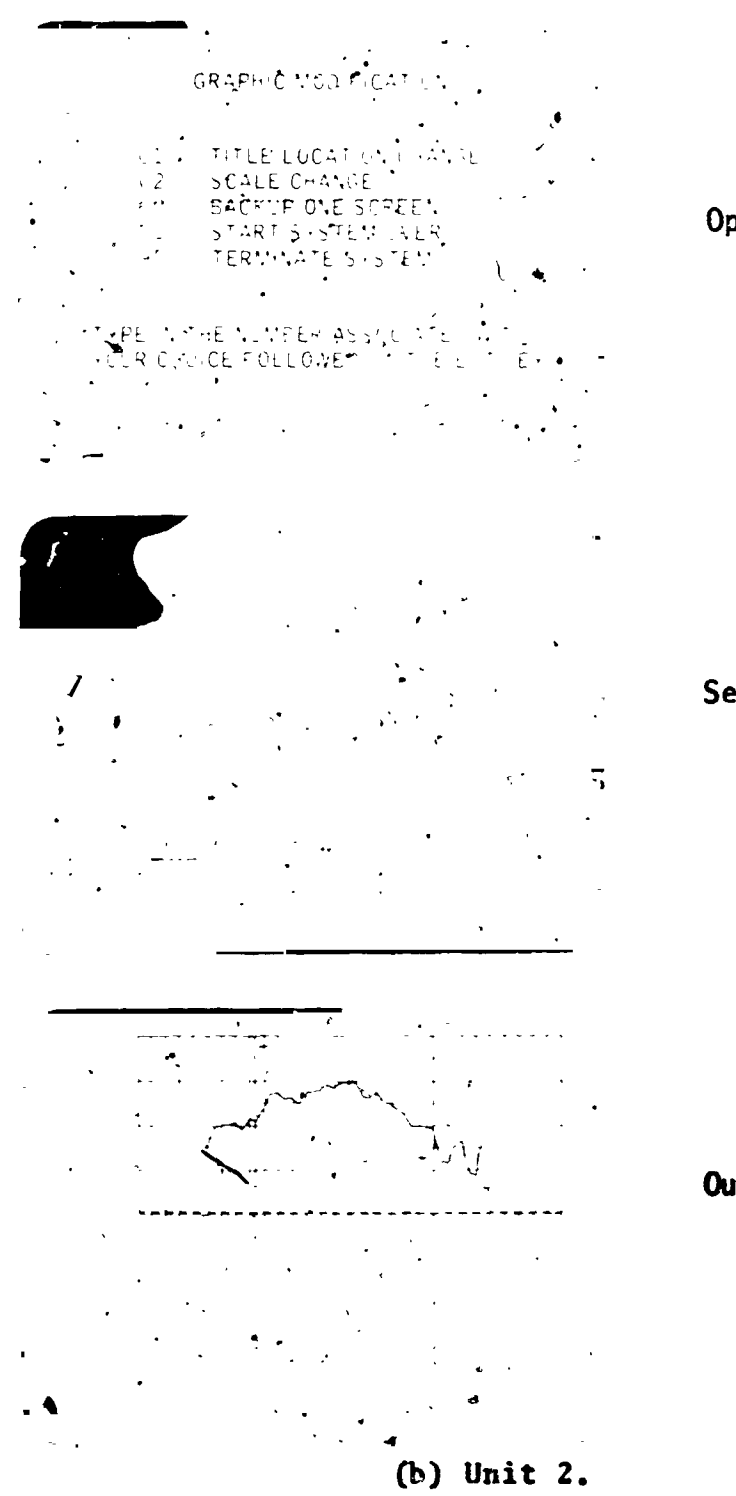

Option screen

Selection screen

Output display screen

Figure 4-1.- Continued.

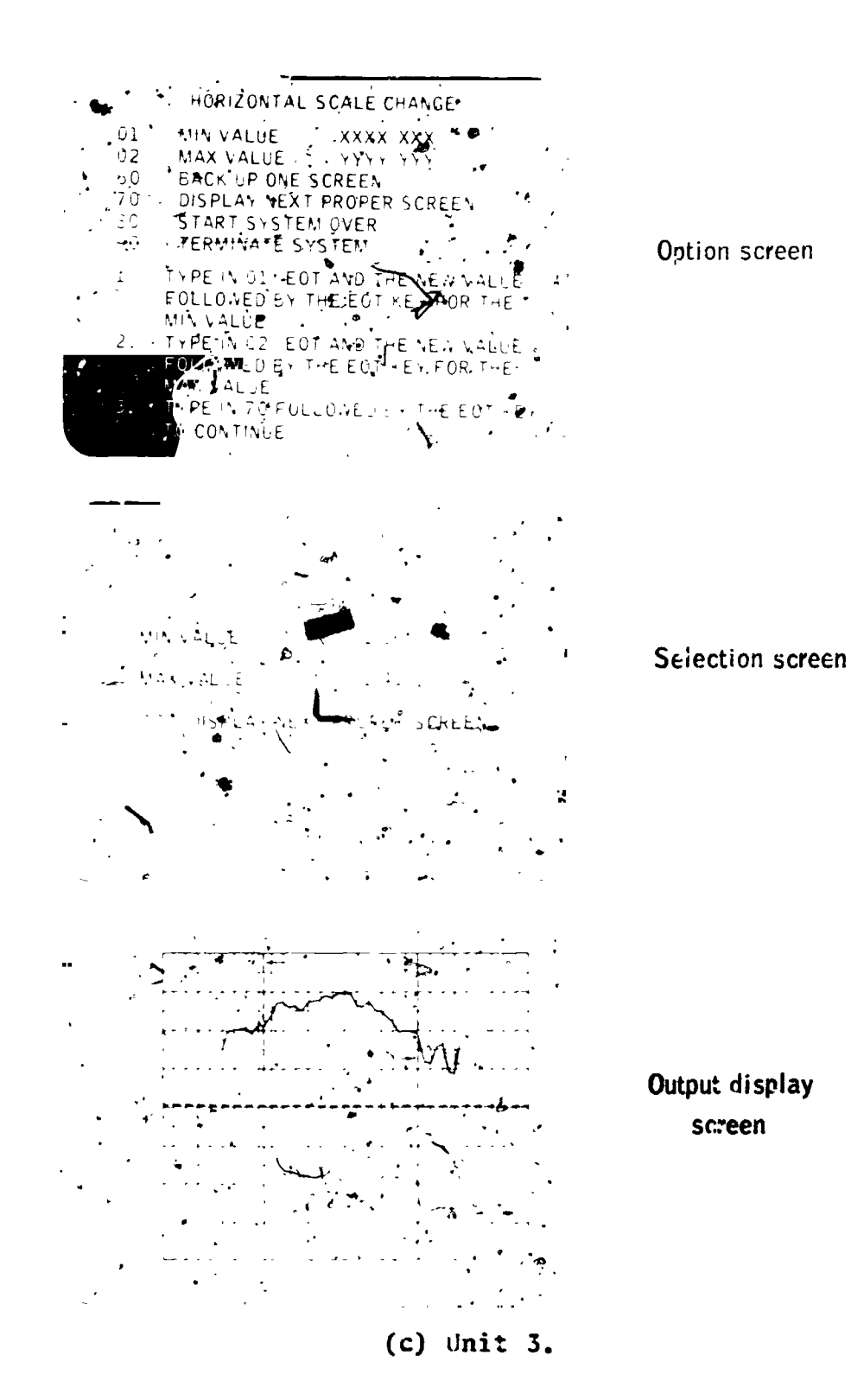

Î

 $\mathbf{r}$ 

Figure 4-1. Continued.

 $19$ 

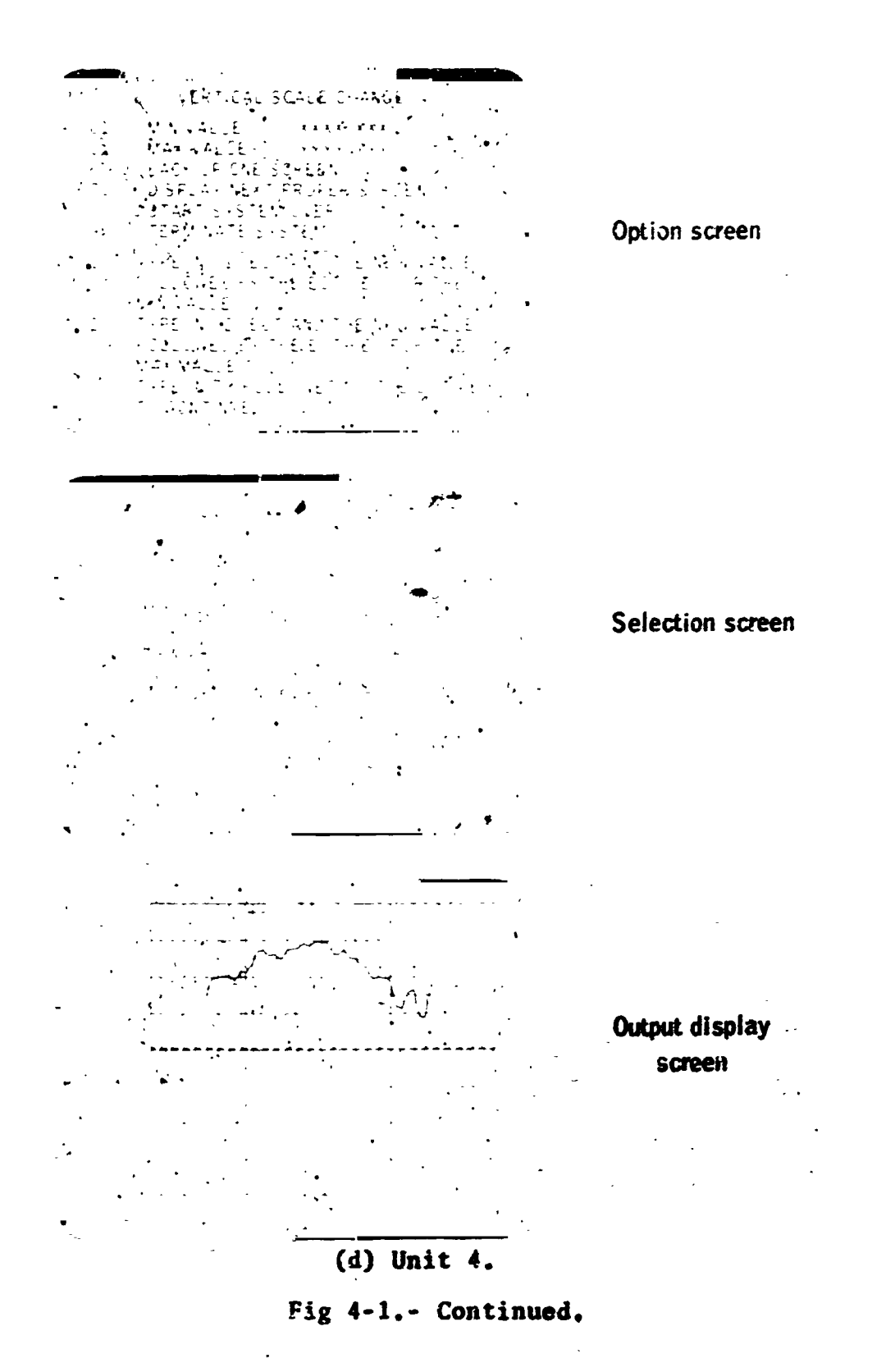

 $20\,$ 

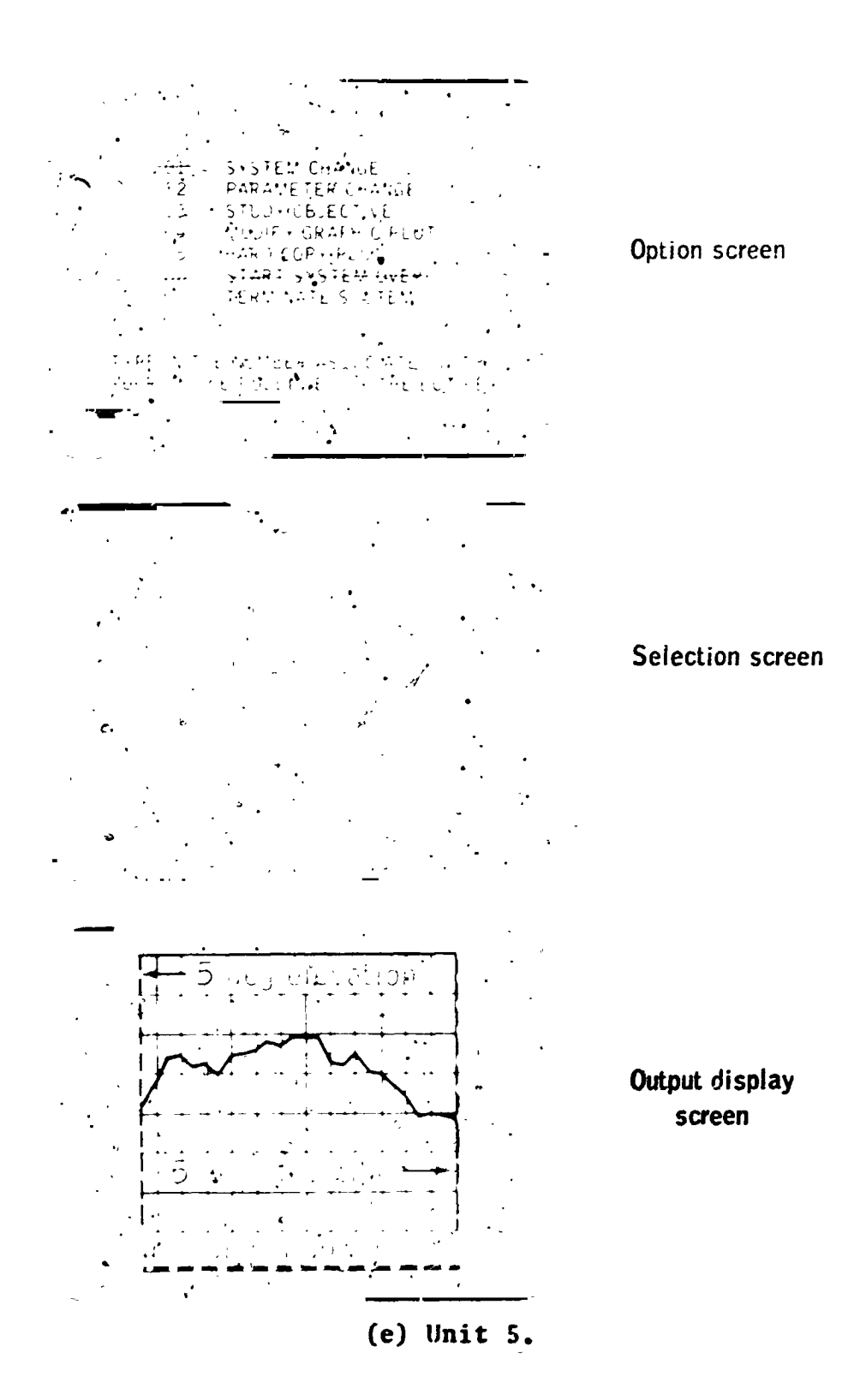

 $\bar{\mathbf{v}}$ 

Ń

í. ţ

Figure 4-1.- Continued.

Ź

 $21$ 

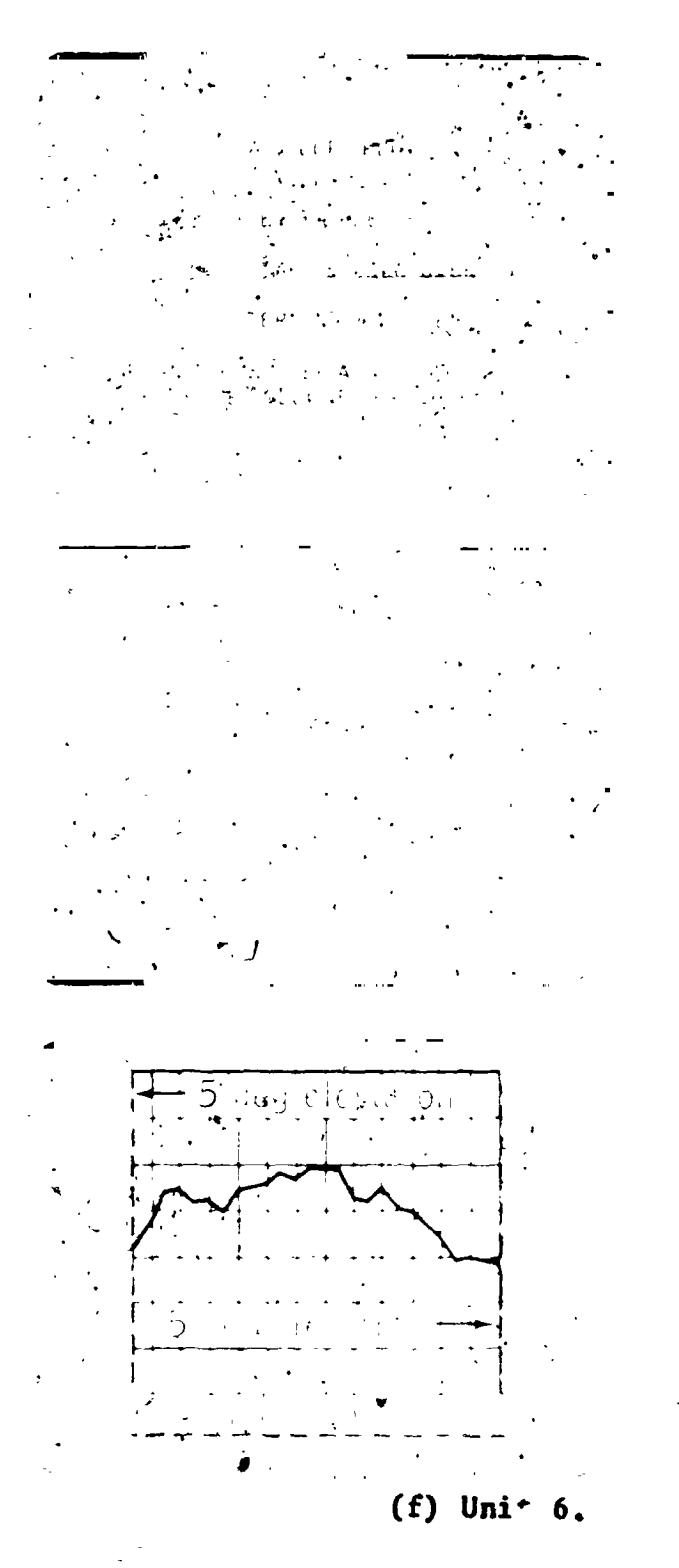

Option screen

Selection screen

Output display screen

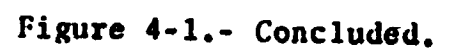

## TA**B**LE II.**-** ST**A**N**DA**RD OPTION CODES

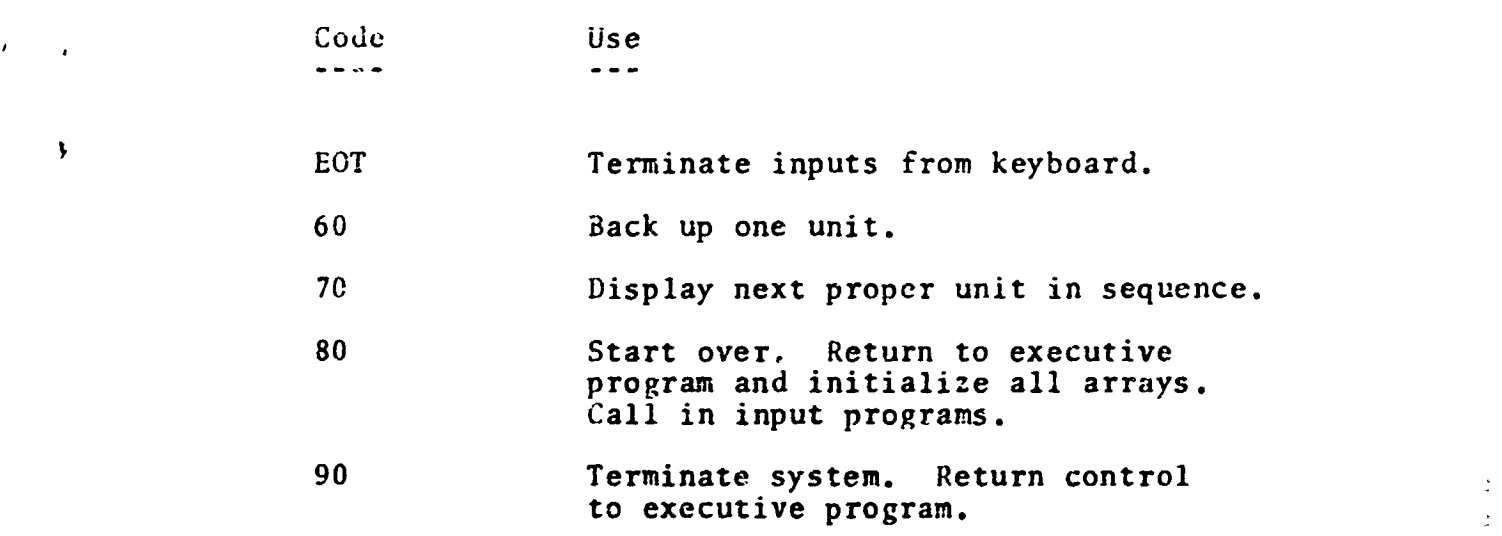

Not**e- I**£ a s**elec**t**i**on is ma**de** oth**er** th**a**n thos**e** dis**p**l**a**y**e**d, **a**n **er**ror m**e**ss**a**g**e** will b**e** d**i**spl**a**y**e**d **a**t th**e** bottom o\_ th**e** s**c**r**ee**n**.**

J**-**

y

The property of the contract

 $\frac{1}{2}$ 

23